# **カードラリーGIFU ポイントアップ表示について**

 **本資料は2024年版では、「ポイントアップ」の表示機能に変更が無いため、昨年と同じ内容となっております。**

### **申請用データシートと提出用ファイルのポイントアップ表示**

## **1.ポイントアップついて**

ポイントアップとは、毎月19日にメンバー局との交信、メンバー局があらかじめ指定された移動地より運用し交信を行った場合に、 1交信につき1ポイント加算されることです。

ポイントアップ対象となる、「毎月19日」、「移動地」との交信をした場合に出力された申請用データシートと提出用ファイルの出力例を元に説明。

## **2.申請用データシートのポイントアップ表示**

 ポイントアップ対象となる交信⾏の <B列 PointUp項目欄>に  **「申請用データシート出⼒イメージ」 " P-UP!! "** の表示がされます。 右記の「申請⽤データシート出⼒イメージ」例では、

NO.7,12,26,28が該当。

## **3.提出用ファイル(CardRally2023)シートのポイントアップ表示** 提出用ファイルのポイントアップ対象情報は以下のように表示される

対象データを次行にコピーすることで1ポイント分として設定している。 また、ポイントアップ理由を、その他欄に「P-UP 移動」、「P-UP 日」として 表示される。

 右下の提示⽤ファイル出⼒イメージの表示箇所と内容は以下の通り NO.7、8 日付: 22/06/03 その他欄 P-UP 移動 NO.13、14 日付: 22/07/19 その他欄 P-UP 日 NO.18、19 日付: 22/07/28 その他欄 P-UP 移動 NO.30、31 日付: 22/08/19 その他欄 P-UP 日

### **「特殊例」** 右記申請データの場合、

提出用ファイル出力時、以下のメッセージが出現

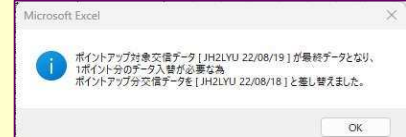

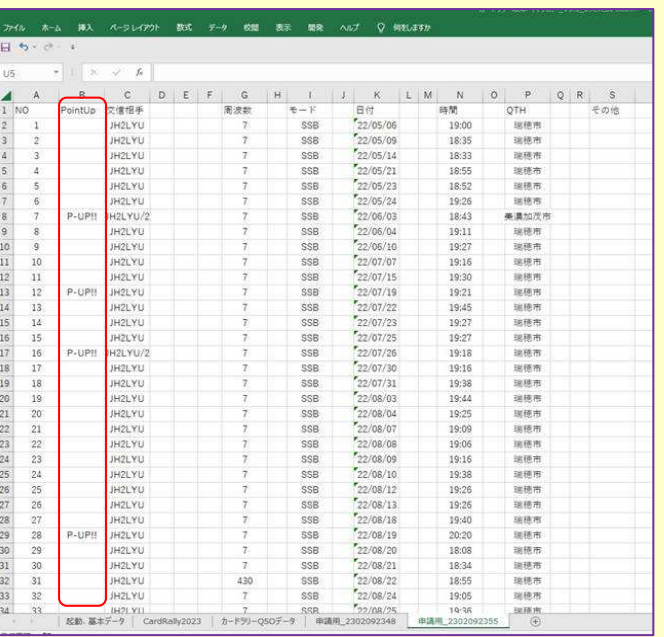

 **「ポイントアップ対象交信データ「JH2LYU 22/08/19」が最終データとなり、 1ポイント分のデータ入替が必要な為**

### **ポイントアップ分交信データを「JH2LYU 22/08/18」と差し替えました。」 <発⽣理由>**

提出用ファイルへ集計、配置において、ちょうど最終行31ポイント (※1)目 に、申請⽤データNO.28のポイントアップ交信が当たり、シートの最大件数が 31件目となるため、ポイントアップ分の1ポイントが捨てられることを防止 するため、当該位置から上位にあるポイントアップ交信以外の情報と入替 える(右例では、申請用データのNO.27を使用しない)ことにより救済処理 を⾏った結果です。

### ※:該当交信情報を活用について

 差し替えられた、 申請⽤データのNO.27 22/08/18 の交信情報は 提示⽤ファイルを続けて出⼒する場合は、次のファイルへ反映されます。

(シートがすべて埋まっており、提出可能な状態の場合)

続けて出力しない場合は、次の申請前に、今回作成した提出用ファイルを 「提出済QSOデータ一覧」へ登録を実施してください。(※2) 次回、申請⽤シート作成時には、該当の交信情報が「提出済QSOデータ 一覧」に存在しないため、ファイルへ出力され、データの欠落が無く利用が 可能となります。

### **この間にあった「22/08/18」の交信データを差し替え**

- ※1:2024年では、最終行が37ポイント目になります。
- ※2:データ欠落を防止するためには、HamlogからのCSVファイル取得時、
- 開始日時を 4月1日の交信記録開始を指定するようにして下さい。

### ーンスタッシュ<br>- イメッセージ内容> キュー・コンピュージー - 「MINE TO THE TANK TO THE TANK TO THE TANK TO THE TANK TO THE TANK TO THE TANK TO THE

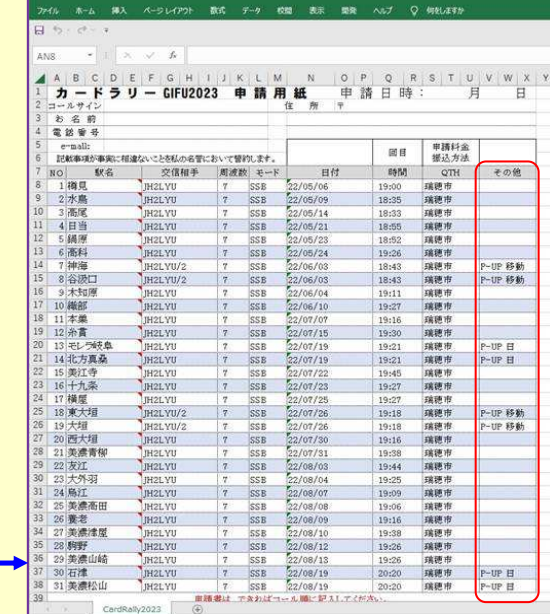